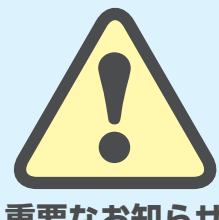

**ワンタイムパスワードの導入について**

**2017 年秋頃よりオンライントレード\*のセキュリティ強化のため 本人確認方法を以下の通り一部追加します。**

**重要なお知らせ** \*実施対象:インターネットトレードおよびスマートフォンサービス(マーケット情報アプリを除く)

**オンライントレードにログインされた際、当社のシステムが、普段と異なる環境からの アクセスと判定した場合、ログインパスワードとは別に、当社からメールで送信する ワンタイムパスワードの入力が必要となります。**

ワンタイムパスワードとは、当社システムがメールで送信する、一度しか使うことができない使い捨て パスワードのことをいいます。ワンタイムパスワード導入に伴うお客さまの手続きは必要ございません。

ワンタイムパスワードを導入することで、コンピューターウィルス感染などにより口座番号とパスワードが 漏えいした場合でも、第三者からの不正アクセスのリスクを低減することができます。

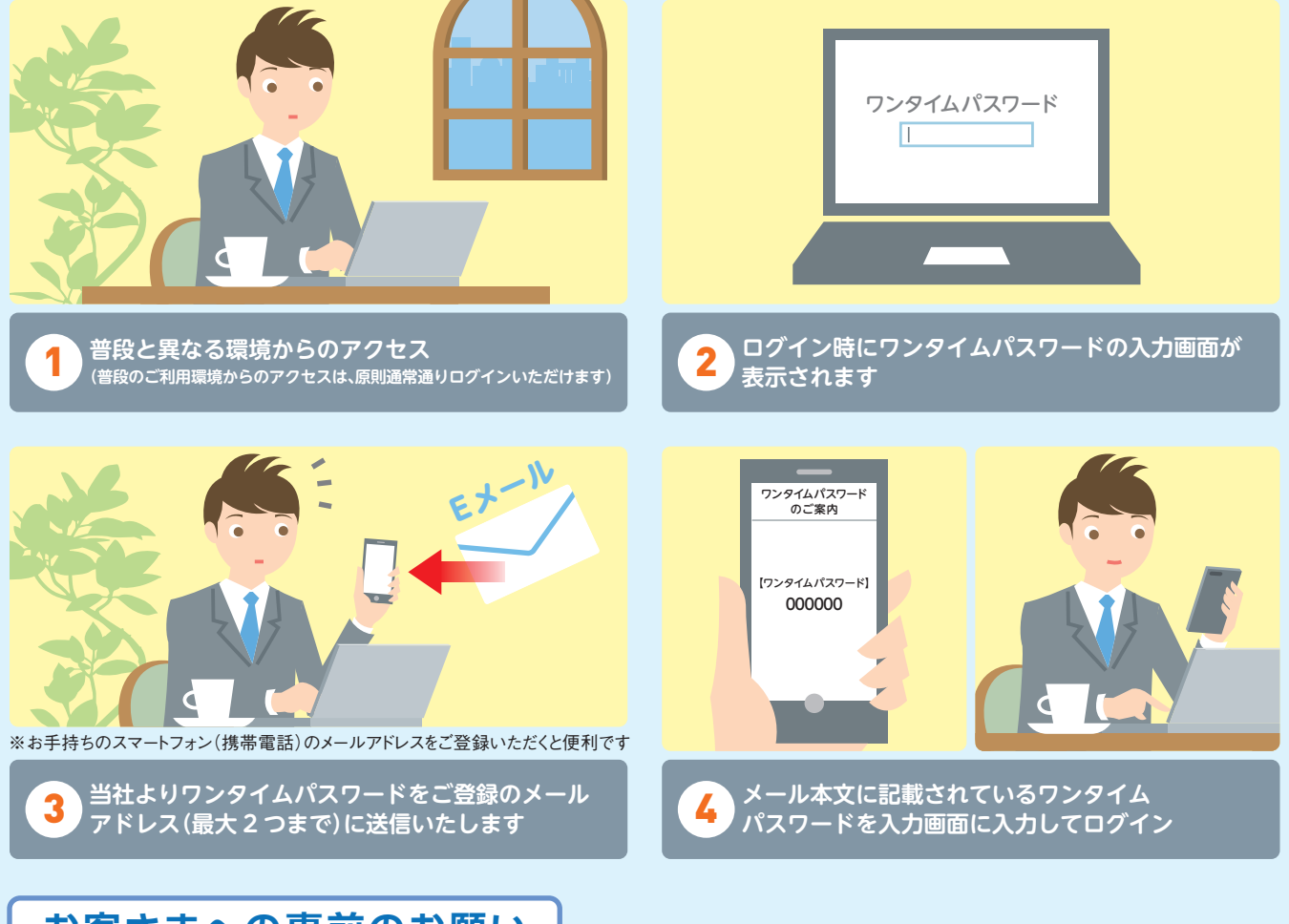

## **お客さまへの事前のお願い**

当社から送付したワンタイムパスワードが受け取れない場合、普段と異なる環境からのオンライントレード のお取引等ができなくなります。当社にご登録のメールアドレスのご確認をお願いいたします。メールアドレス の確認・登録方法は、次ページをご覧ください。

三菱UFJモルガン·スタンレー証券

**Quality for You** ー<br>確かなクオリティを、明日へ、世界へ。

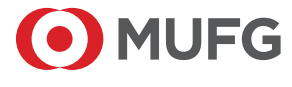

## **|メールアドレスの確認・登録方法| 外出先などでも常時受け取れるメールアドレスのご登録をお勧めいたします。**

**1 ログインいただき、【登録情報・手続】の【メールアドレス/通知設定変更】をクリックします。**

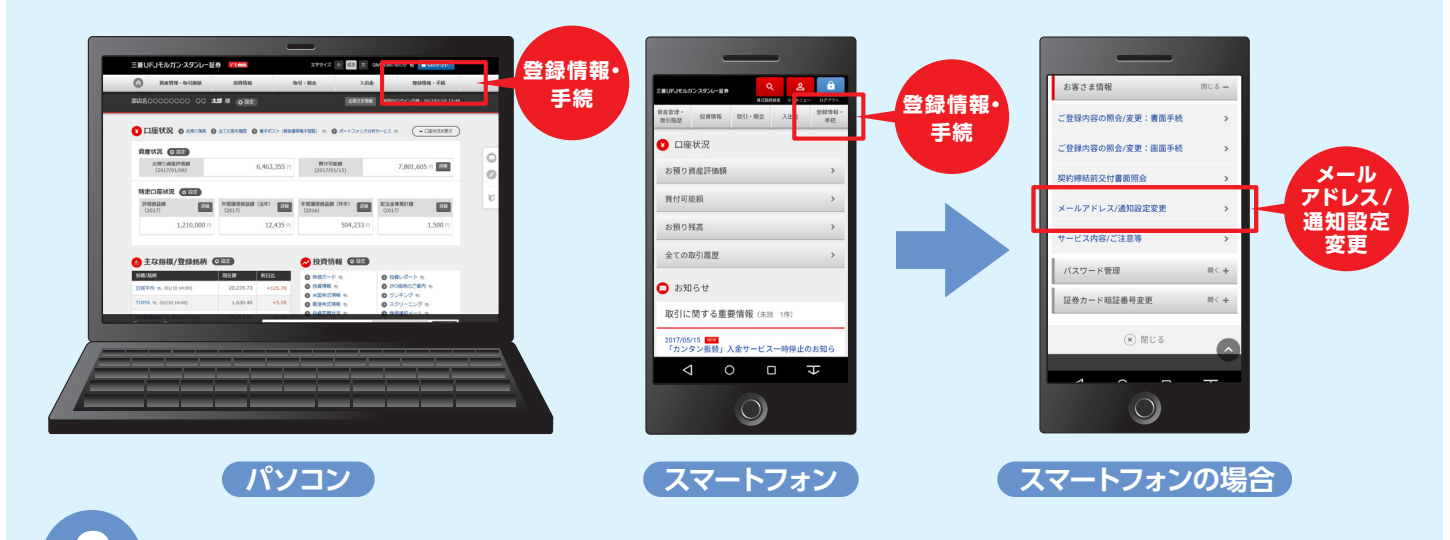

**2 メールアドレスの登録状況をご確認ください。**

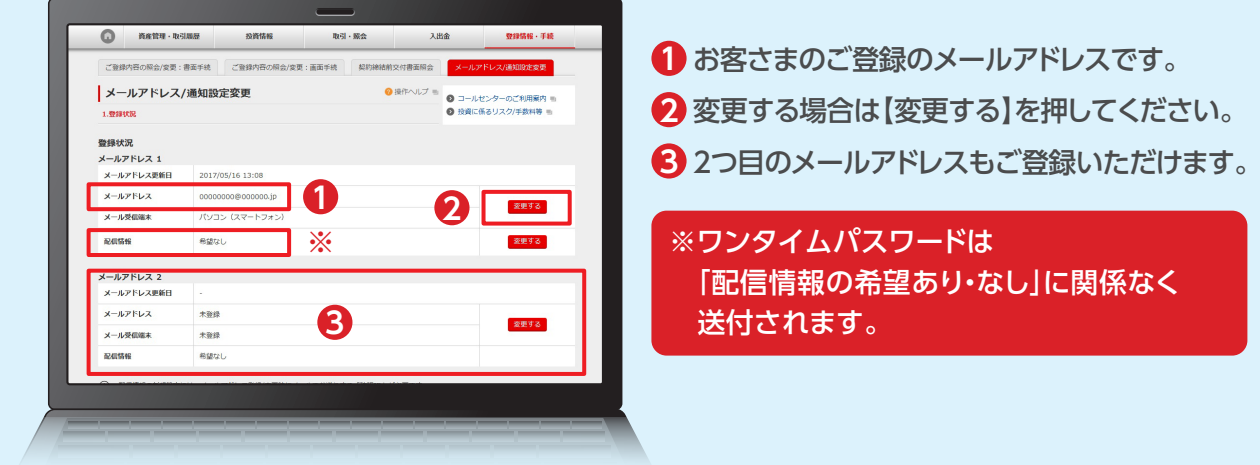

## **[ その他注意事項 ]**

迷惑メール対策の設定などにより、当社から送信するメールが不着になることがあります。 その場合は、 **its.sc.mufg.jp** からのメールを受信できるように設定をお願いいたします。

## **[ 「メール不着」のお知らせについて ]**

お客さまの登録メールアドレスに、当社から送信したメールが受信されなかった場合、 ログイン後のお知らせ画面に 「メール不着」のお知らせ が表示されます。 「メール不着」のお知らせが表示されている場合には、メールアドレスのご確認をお願いいたします。

**オンライントレードの操作方法等については、 テクニカルサポートへお問い合わせください。 0120-17-3234 4 #** |受付時間|平日 8:00~20:00|

●本資料の内容は、お客さまへ通知することなく変更される場合があります。本資料の全部もしくは一部を引用または複 製などにより使用することを禁止します。 ●本資料は 2017 年 6 月時点でのサービスに基づいて作成しております。 ●この他のサービスおよび各項目のサービス時間など詳細については、取扱説明書等でご確認ください。●オンライント レード・テレフォントレードをご利用になる際には「オンライントレード・テレフォントレード利用規定」をお読みください。